Hp Laserjet P2015 Driver For [Windows](http://doc.inmanuals.com/get.php?q=Hp Laserjet P2015 Driver For Windows 7 32 Bit) 7 32 Bit >[>>>CLICK](http://doc.inmanuals.com/get.php?q=Hp Laserjet P2015 Driver For Windows 7 32 Bit) HERE<<<

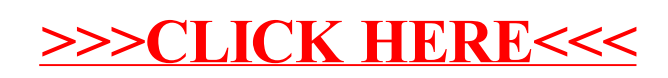